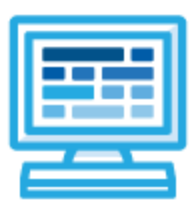

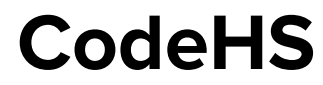

# **New Jersey 9-12 Course Syllabus 1 year for High School (130-140 contact hours)**

## **Course Overview and Goals**

CodeHS's New Jersey 9-12 teaches the foundations of computer science and basic programming, with an emphasis on helping students develop logical thinking and problem-solving skills. Once students complete this course, they will have learned material equivalent to a semester college introductory course in computer science and be able to program in JavaScript. The course is fully aligned to the New Jersey 9-12 Computer Science standards outlined by the New Jersey Board of Education.

**Learning Environment:** The course utilizes a blended classroom approach. The content is fully web-based, with students writing and running code in the browser. Teachers utilize tools and resources provided by CodeHS to leverage time in the classroom and give focused 1-on-1 attention to students. Each unit of the course is broken down into lessons. Lessons consist of video tutorials, short quizzes, example programs to explore, and written programming exercises, adding up to over 100 hours of hands-on programming practice in total. Each unit ends with a comprehensive unit test that assesses student's mastery of the material from that unit as well as challenge problems where students can display their understanding of the material.

**Programming Environment:** Students write and run JavaScript programs in the browser using the CodeHS editor.

**More information:** Browse the content of this course at <https://codehs.com/course/10140>

**Prerequisites:** The New Jersey 9-12 course is designed for complete beginners with no previous background in computer science. The course is highly visual, dynamic, and interactive, making it engaging for new coders.

## **Course Breakdown**

## **Unit 1: Introduction to Programming in JavaScript with Karel the Dog (4 weeks/20 hours)**

The first module is programming with Karel. Karel is a dog that only knows how to move, turn left, and place tennis balls in his world. Students can give Karel these commands to instruct him to do certain things. We use Karel to show students what it means to program, and allow them to focus on problem solving.

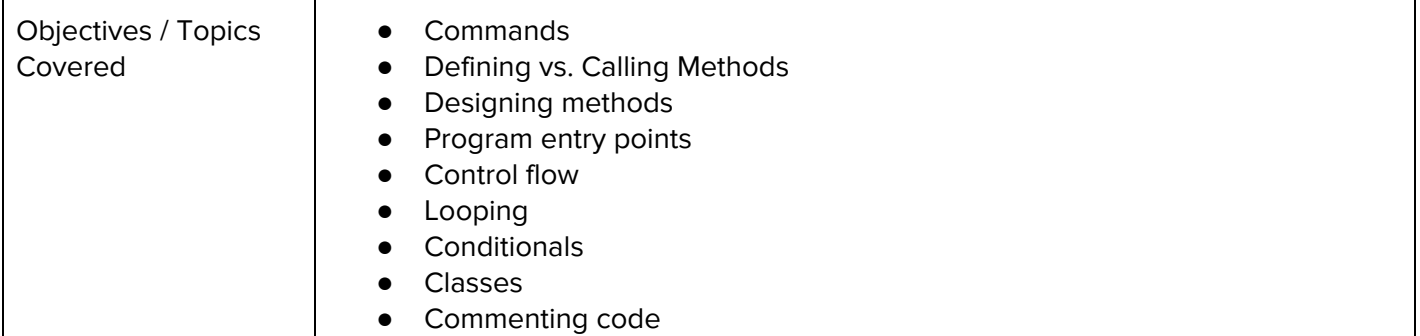

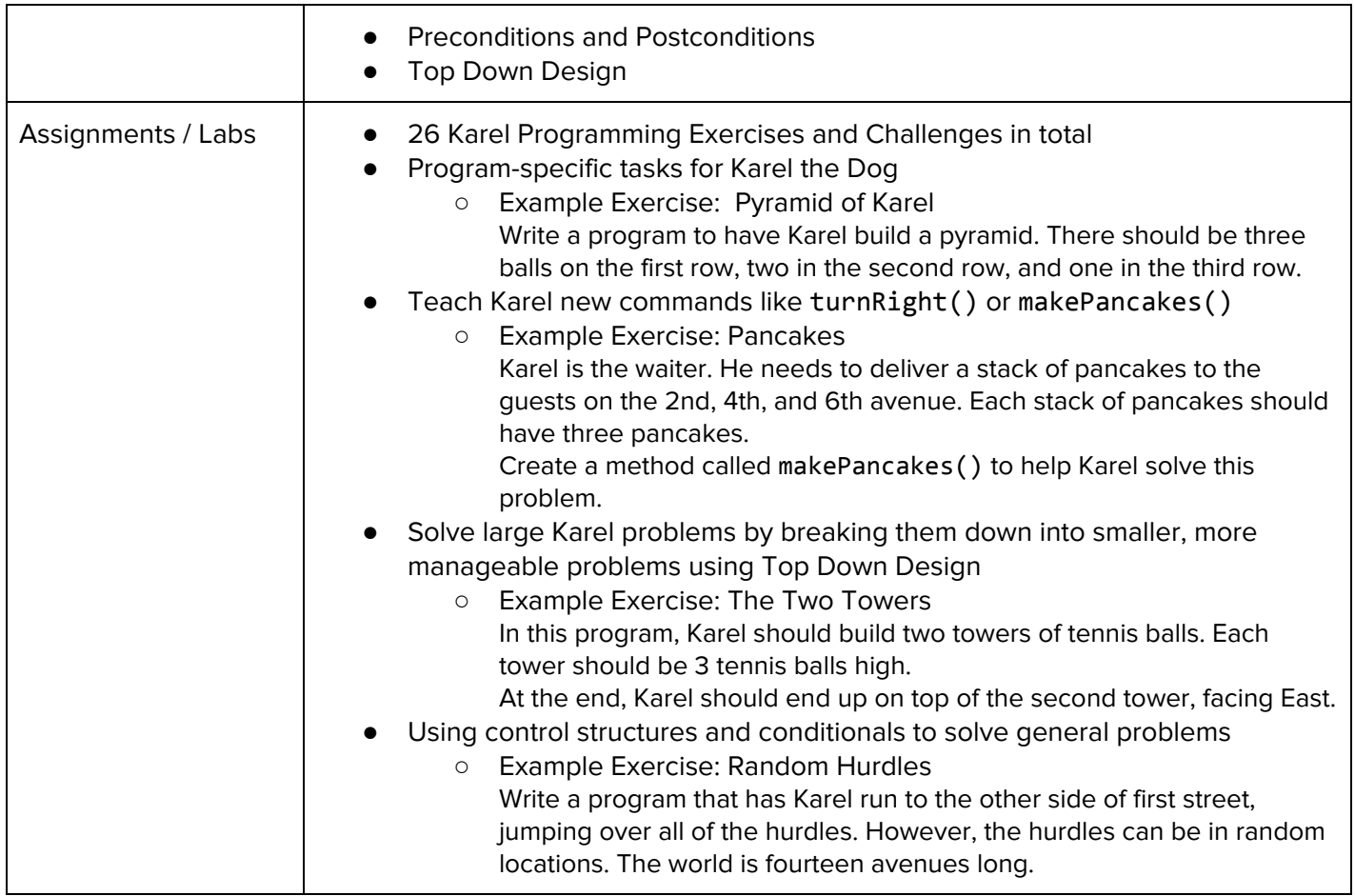

## **Unit 2: Javascript & Graphics (1.5 weeks/7 hours)**

Introduces students to the basics of JavaScript, including variables, user input, mathematics, basic graphics, and image representations.

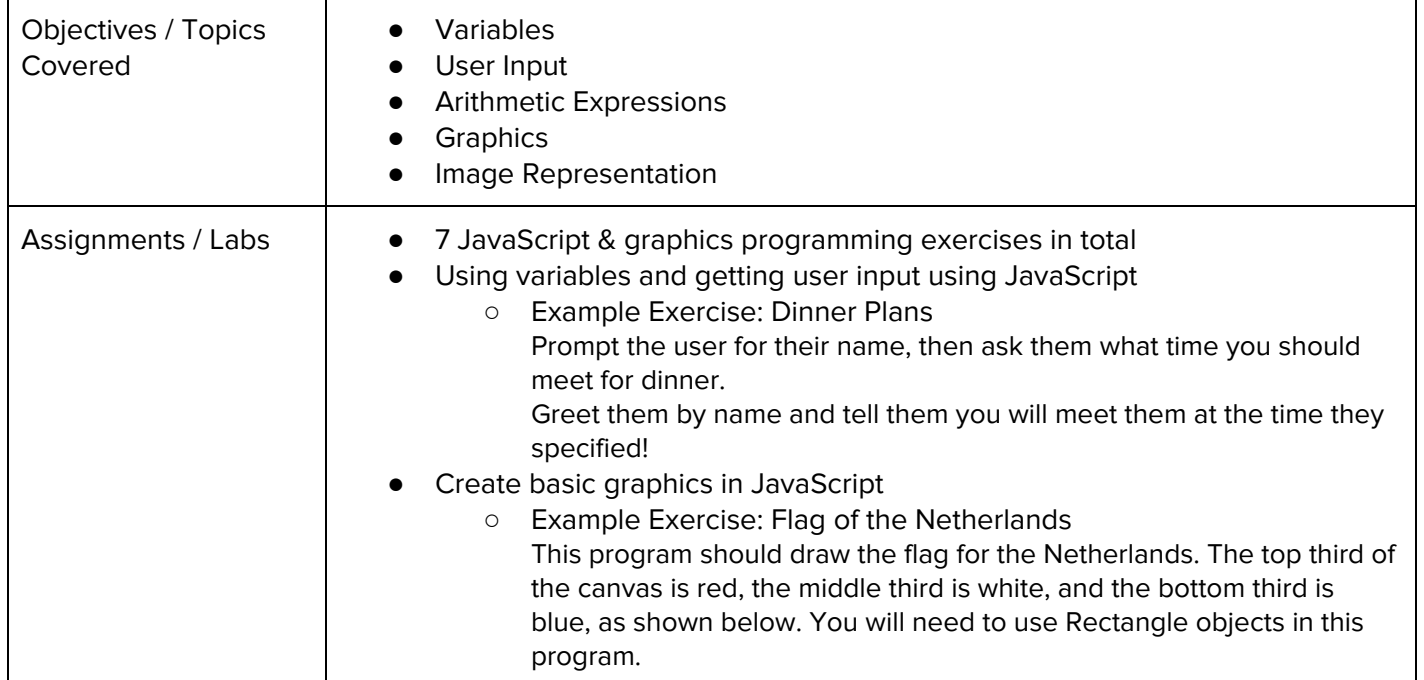

## **Unit 3: JavaScript Control Structures (3 weeks/15 hours)**

Students learn how to use control structures such as if/else statements and loops to make more advanced programs in JavaScript.

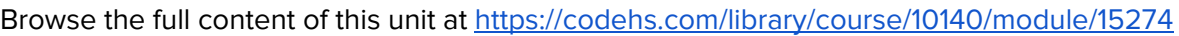

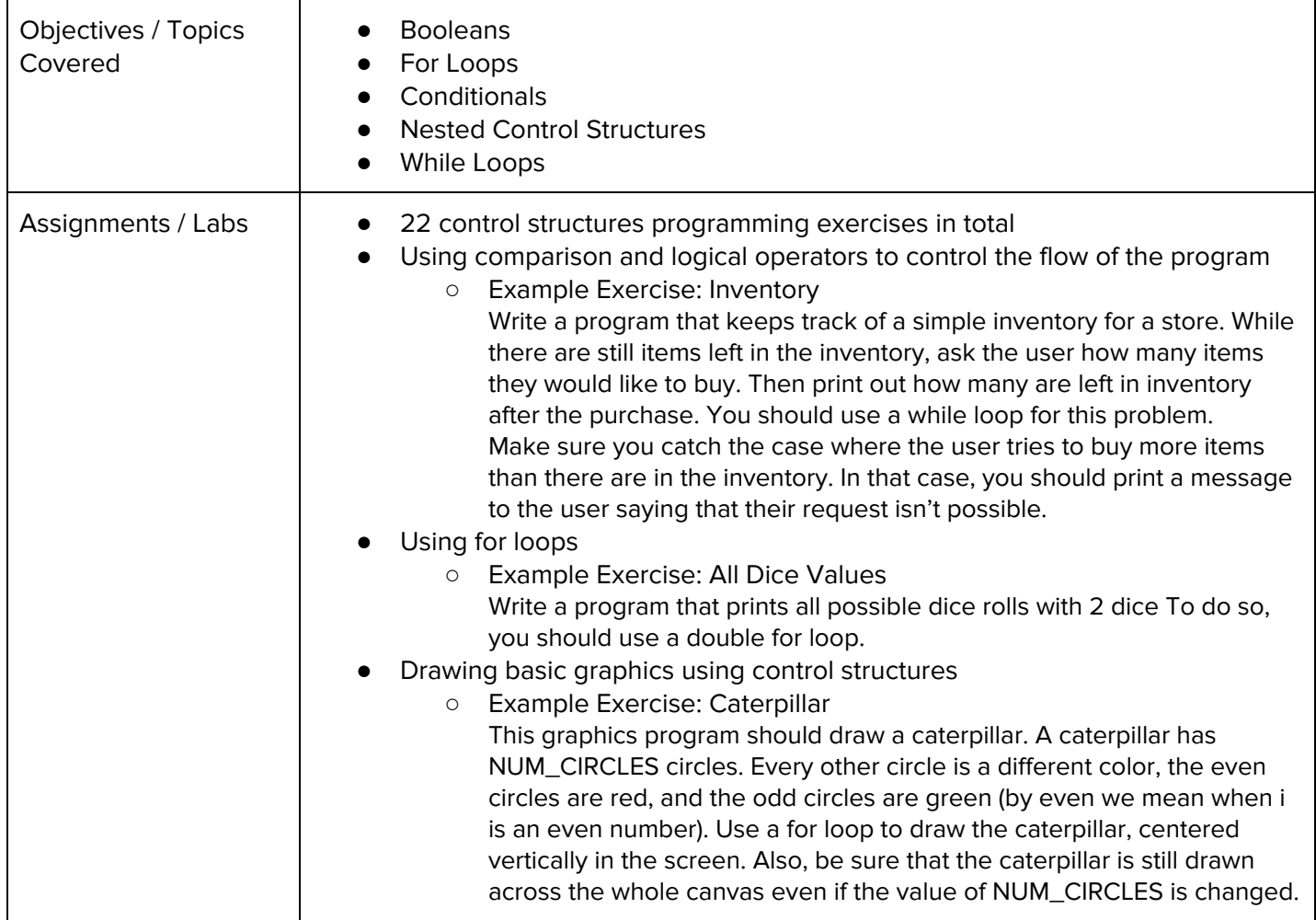

## **Unit 4: Functions, and Parameters (5 weeks, 25 hours)**

Students learn to write reusable code with functions and parameters.

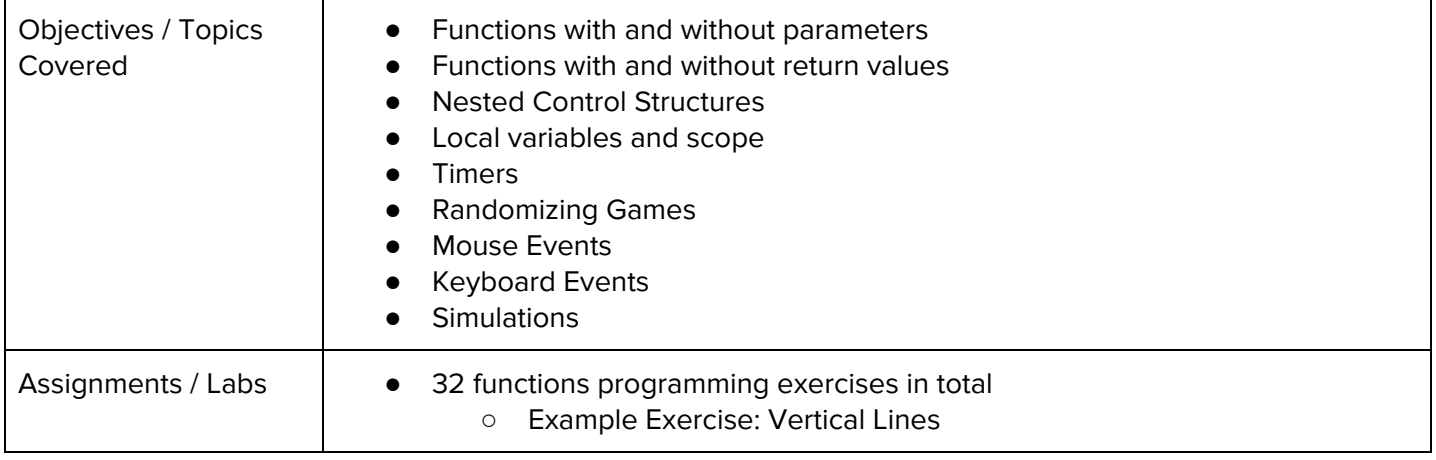

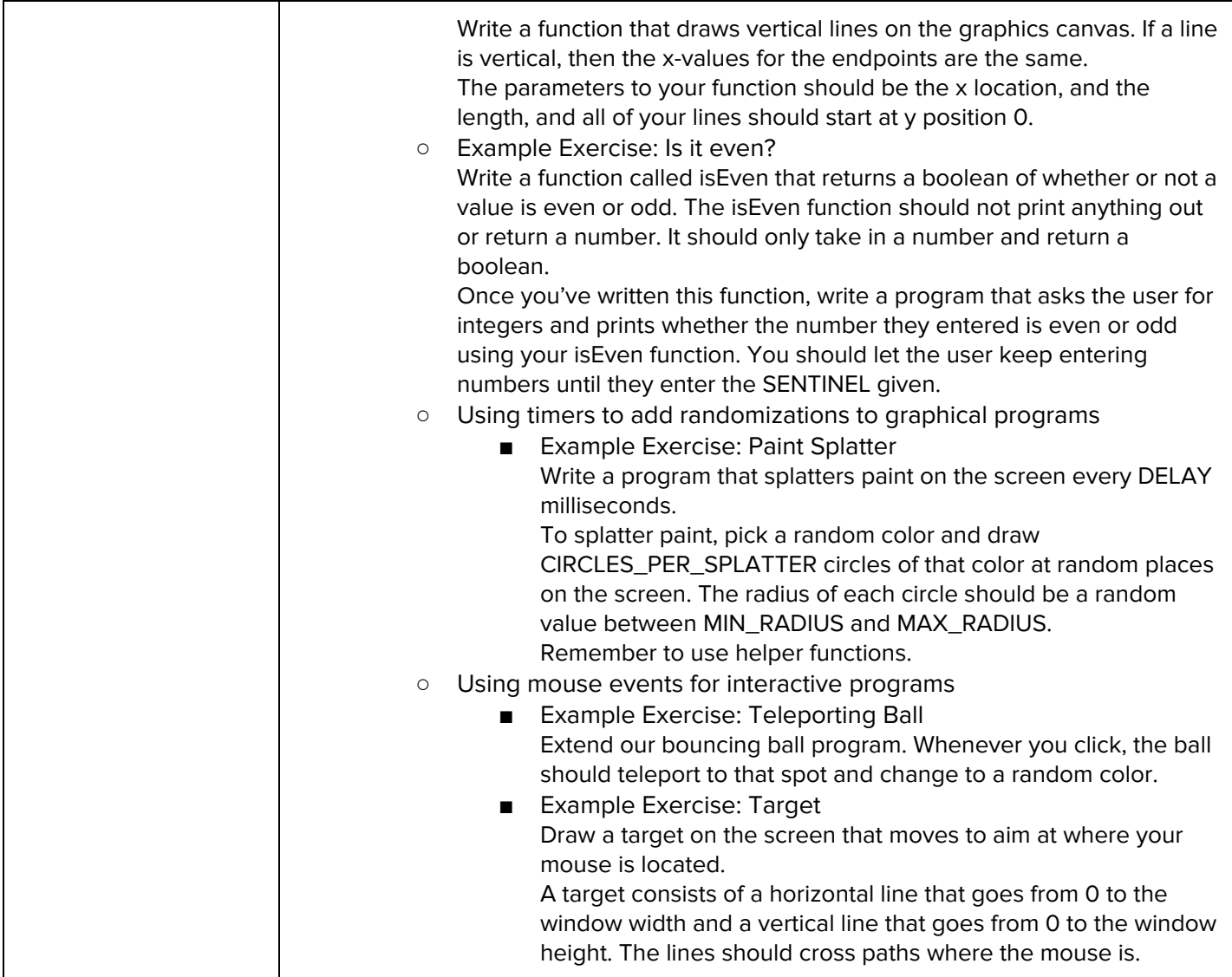

## **Unit 5: Project: Tell a Story (3 days, 3 hours)**

In this project, students will write a JavaScript program that tells a graphical story

Browse the full content of this module at <https://codehs.com/library/course/10140/module/15276>

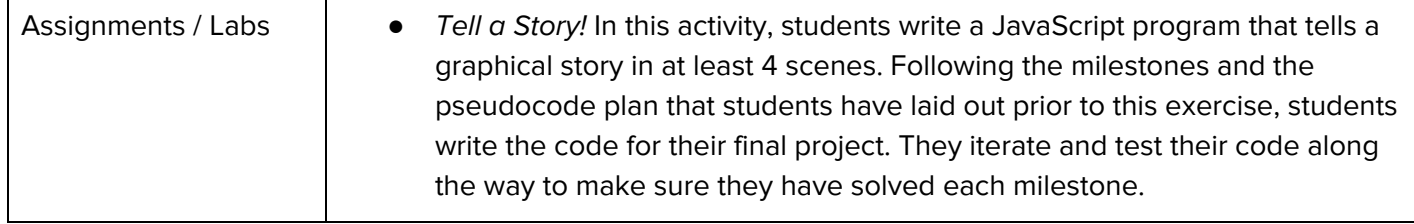

## **Unit 6: Basic Data Structures (6 weeks/30 hours)**

This module introduces students to basic data structures that make storing and accessing data easier.

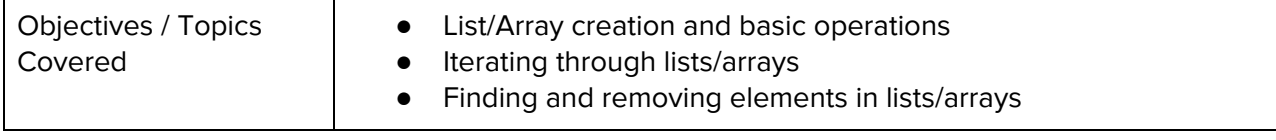

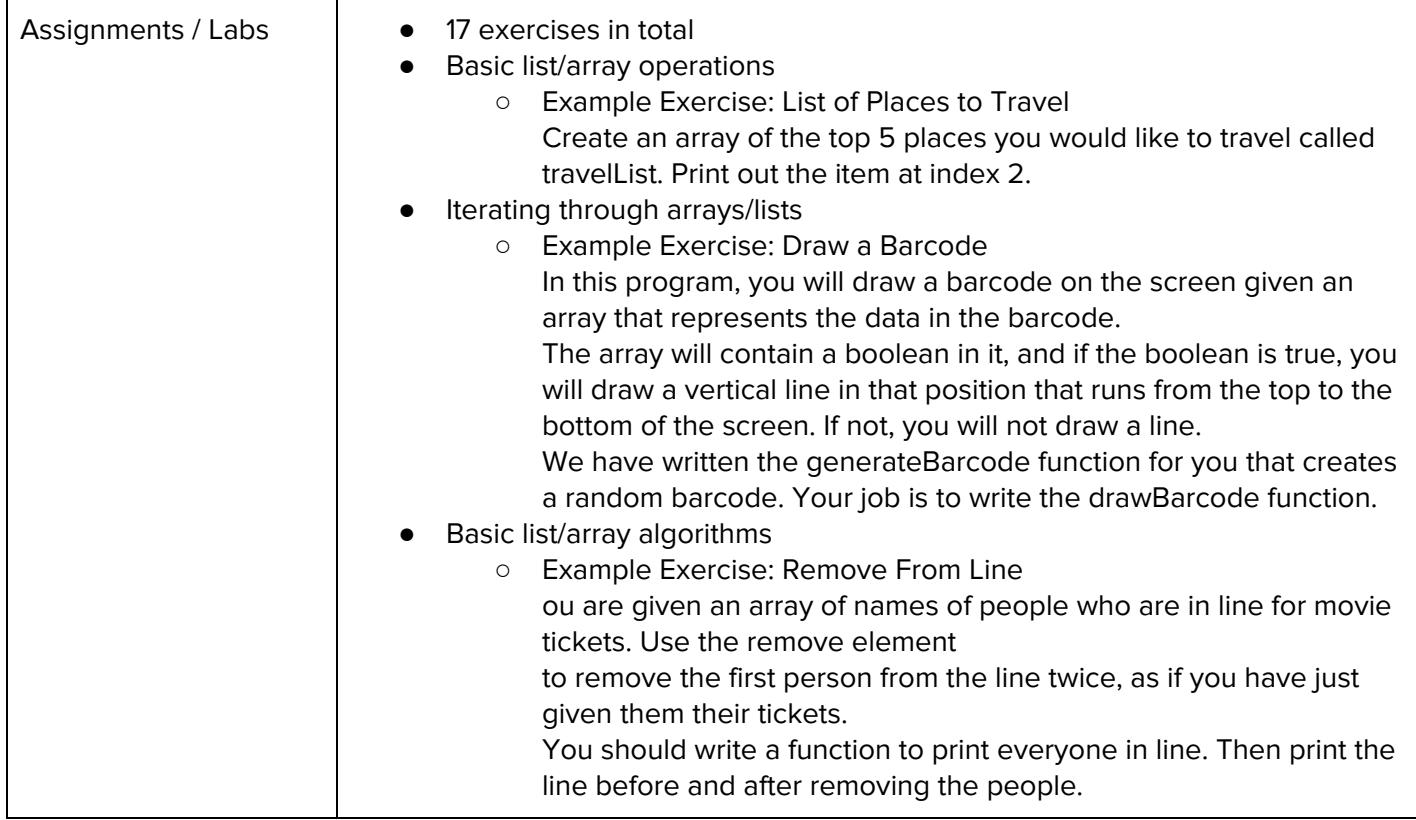

## **Unit 7: Digital Information (3 weeks, 15 hours)**

In this module, students will learn about the various ways we represent information digitally. Topics covered include number systems, encoding data, programmatically creating pixel images, comparing data encodings, compressing and encrypting data. Students will work in pairs to develop their own data encryption algorithms and attempt to crack the encryptions of their peers. Their text encryption tool will be embedded in their portfolio websites.

Browse the full content of this module at <https://codehs.com/library/course/10140/module/15278>

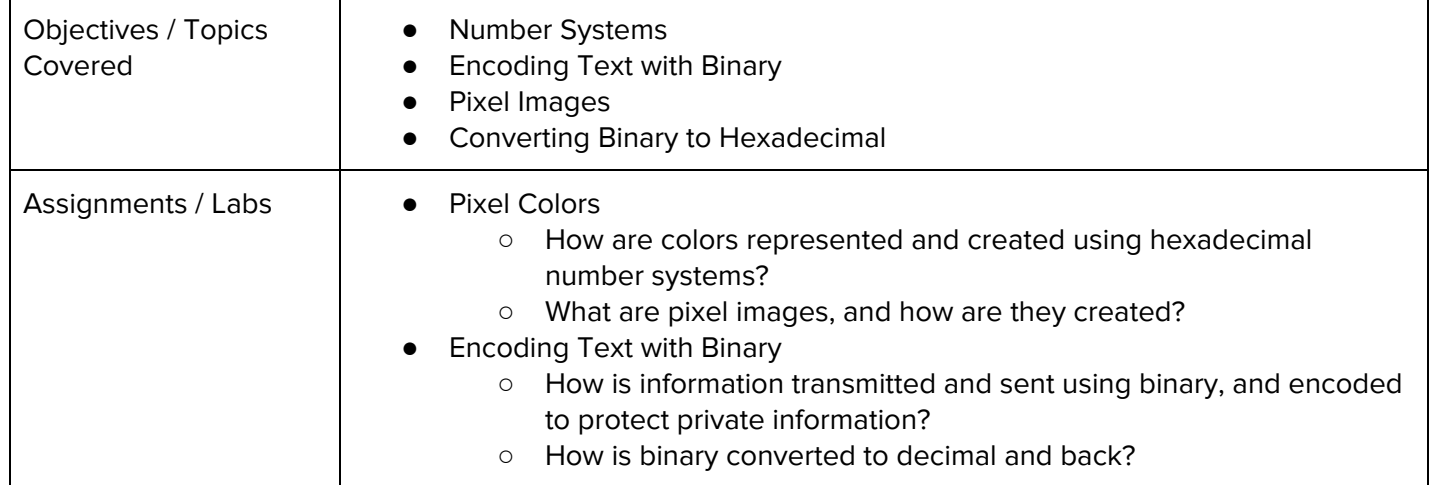

#### **Unit 8: The Internet and Computers (1.5 weeks/8 hours)**

This module explores the structure and design of the internet, and how this design affects the reliability of network communication, the security of data, and personal privacy.

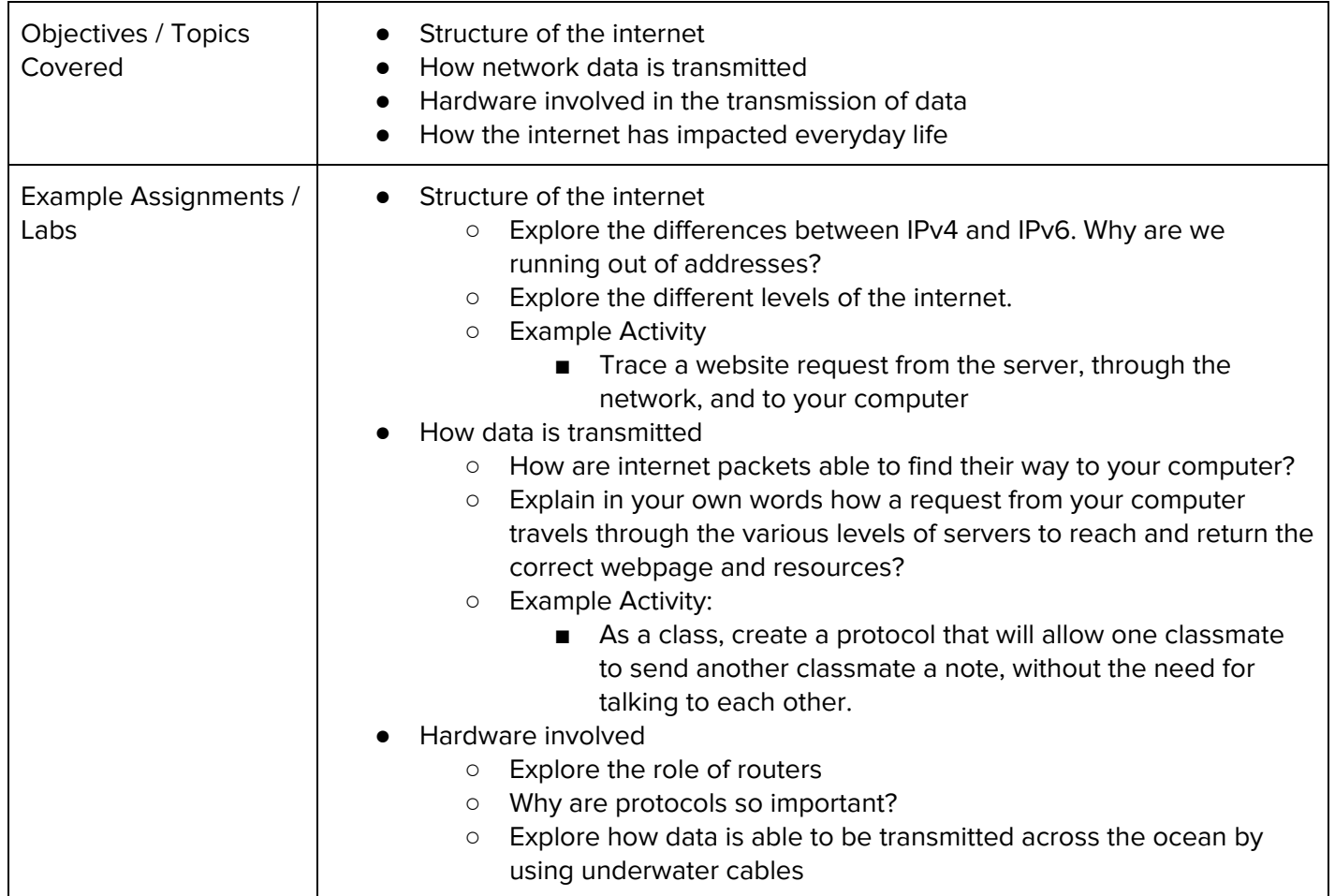

## **Unit 9: Project: The Effects of the Internet (3 days, 3 hours)**

In this project, students will choose an innovation that was enabled by the Internet and explore the positive and negative impacts of their innovation on society, economy, and culture. Students will develop a computational artifact that illustrates, represents, or explains the innovation's purpose, its function, or its effect, and embed this artifact in their personal portfolio website.

Browse the full content of this module at <https://codehs.com/library/course/10140/module/15282>

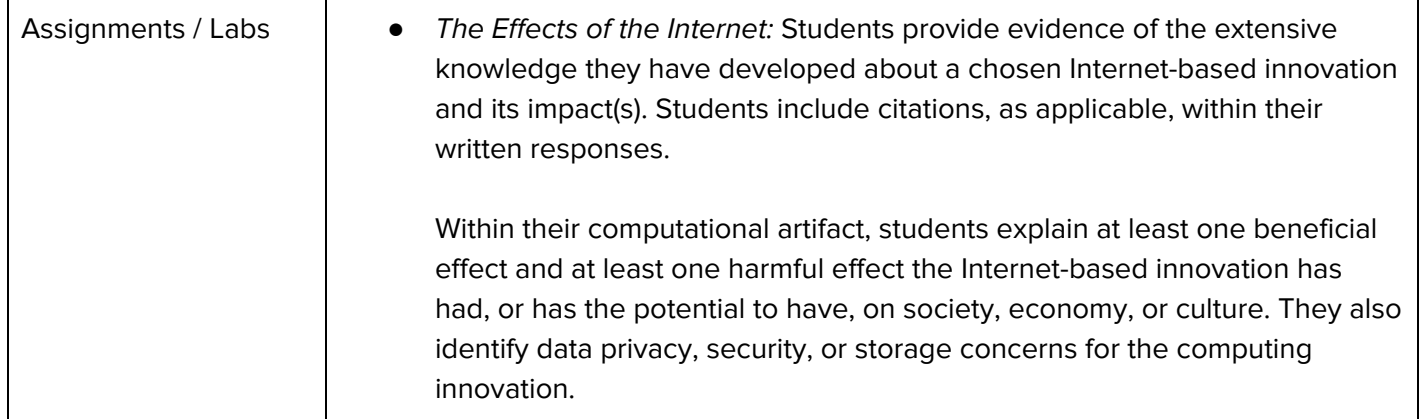

## **Unit 10: Data (1 week, 5 hours)**

In this module, students will explore using computational tools to store massive amounts of data, manipulate and visualize data, find patterns in data, and draw conclusions from data. Students will consider how the modern wealth of data collection has impacted society in positive and negative ways. Students will work in teams to

investigate a question of personal interest and use public data to present a data-driven insight to their peers. They will develop visualizations to communicate their findings, and embed their visualizations in their portfolio websites.

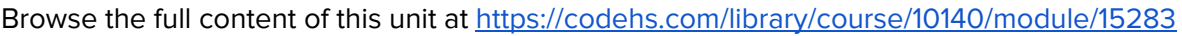

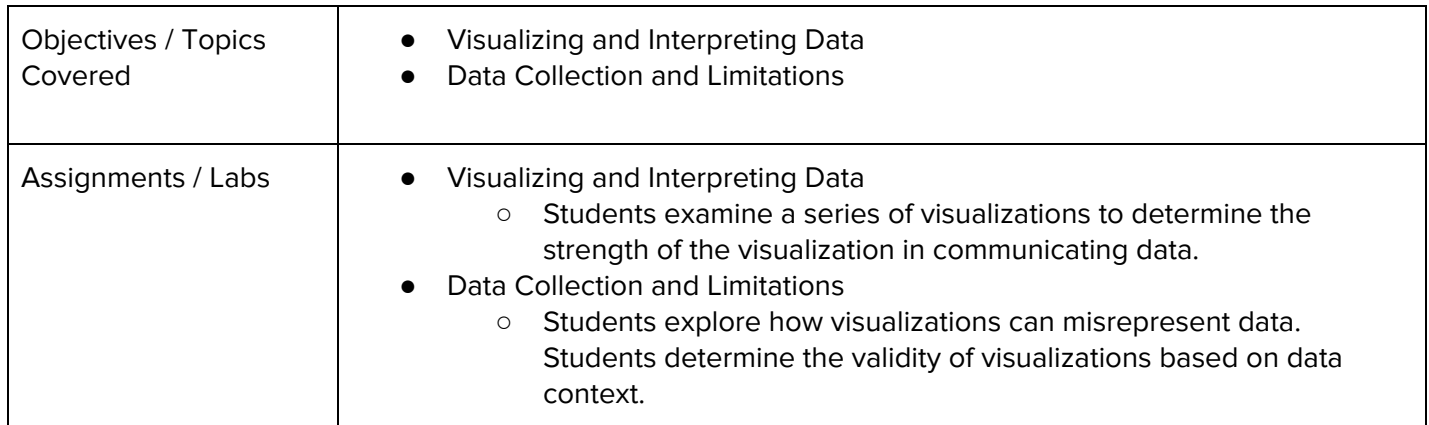

## **Unit 11: Project: Present a Data-Driven Insight (3 days, 3 hours)**

In this project, students will work with a partner to answer a question of personal interest using a publicly available data set. Students will need to produce data visualizations and explain how these visualizations led to their conclusions. They will develop a computational artifact that illustrates, represents, or explains their findings, communicate their findings to their classmates, and embed their artifact in their personal portfolio website.

## Browse the full content of this module at <https://codehs.com/library/course/10140/module/15284>

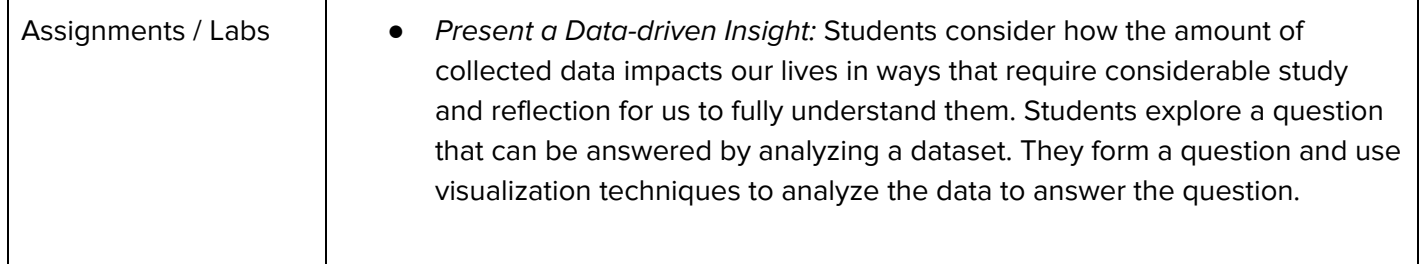

## **Unit 12: Creative Development (3 weeks/15 hours)**

In this module, students will brainstorm their own final project, discuss their ideas with their peers, scope their project to fit within the time constraints of the class, plan out milestones for incremental development, and create their own final product from scratch. This project allows students to think creatively about the applications of the concepts covered in the course, and create something of personal value.

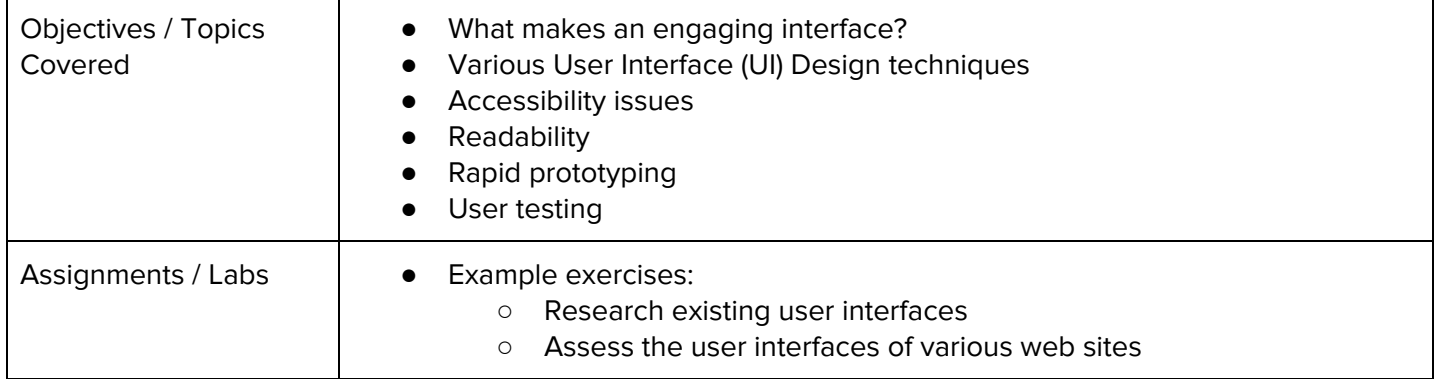

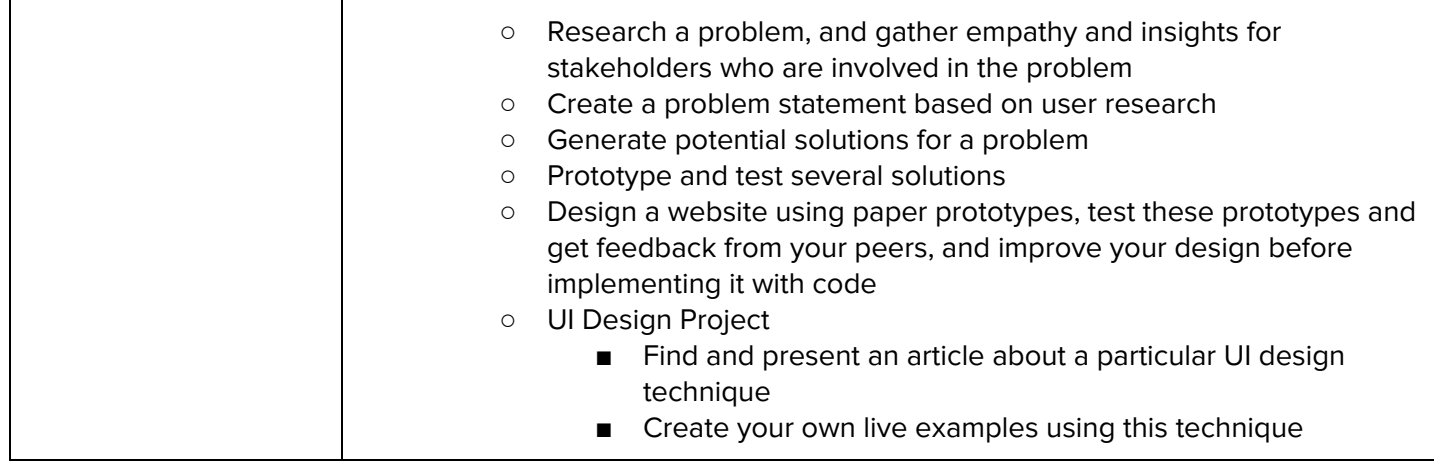

## **Optional Supplemental Materials (Remainder of school year)**

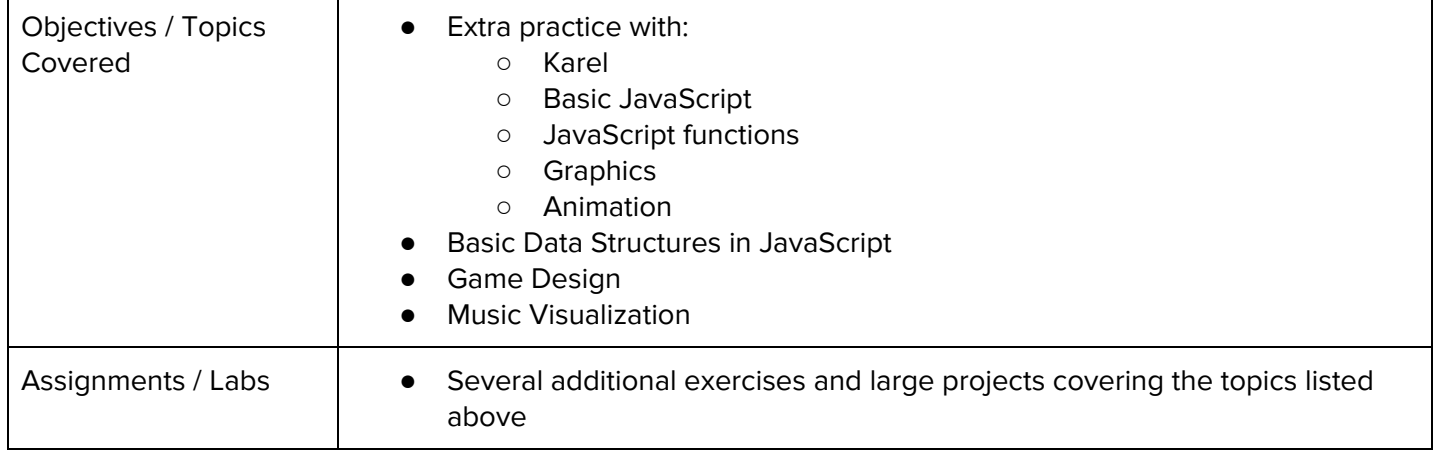